## **TWAIN HARTE COMMUNITY SERVICES DISTRICT Fire Committee Meeting**

**Chair:** *Bill McManus* **Co-Chair:** *Gary Sipperley* 

### **VIDEO TELECONFERENCE January 6, 2021 8:00 a.m.**

### **IMPORTANT NOTICE:**

To help slow the spread of COVID-19, the District offices are closed to the public. Under the Governor's Executive Order N-25-20, this meeting will be held remotely by teleconference using Zoom:

- Videoconference Link:<https://us02web.zoom.us/j/86288956594>
- Meeting ID: 862 8895 6594
- Telephone: (669) 900-6833

**ANYONE CAN PARTICIPATE IN THIS MEETING:** see details at the end of this agenda.

# **AGENDA**

- **1. Operations report.**
- **2. Review the draft Fiscal Year 2020-21 Fire Fund mid-year budget adjustment.**
- **3. Adjourn.**

#### **HOW TO OBSERVE THIS MEETING:**

The public can observe and participate in a meeting as follows:

- **Computer**: Join the videoconference by clicking the videoconference link located at the top of this agenda or on our website. You may be prompted to enter your name and email. Your email will remain private and you may enter "anonymous" for your name.
- **Smart Phone/Tablet:** Join the videoconference by clicking the videoconference link located at the top of this agenda OR log in through the Zoom mobile app and enter the Meeting ID# and Password found at the top of this agenda. You may be prompted to enter your name and email. Your email will remain private and you may enter "anonymous" for your name.
- **Telephone**: Listen to the meeting by calling Zoom at (4669) 900-6833. Enter the Meeting ID# listed at the top of this agenda, followed by the pound (#) key.

**\*** NOTE: your personal video will be disabled and your microphone will be automatically muted.

FOR MORE DETAILED INSTRUCTIONS, CLICK [HERE](https://www.twainhartecsd.com/files/81b7e7864/How+To+Use+Zoom.pdf)

#### **HOW TO SUBMIT PUBLIC COMMENTS:**

The public will have an opportunity to comment before and after the meeting as follows:

- **Before the Meeting**: If you cannot attend the meeting, you may:
	- $\circ$  Email comments to [ksilva@twainhartecsd.com,](mailto:ksilva@twainhartecsd.com) write "Public Comment" in the subject line. In the body of the email, include the agenda item number and title, as well as your comments.
	- o Mail comments to THCSD Board Secretary: P.O. Box 649, Twain Harte, CA 95383
- **During the Meeting:** The public will have opportunity to provide comment before and after the meeting as follows:
	- o Computer/Tablet/Smartphone: Click the "Raise Hand" icon and the host will unmute your audio when it is time to receive public comment. If you would rather make a comment in writing, you may click on the "Q&A" icon and type your comment. You may need to tap your screen or click on "View Participants" to make icons visible.

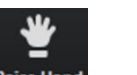

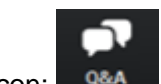

Raise Hand Icon: Raise Hand Q&A Icon:

 $\circ$  Telephone: The host will provide a time during each public comment period where telephone participants will be unmuted and enabled to share comments.

\* NOTE: If you wish to speak on an item on the agenda, you are welcome to do so during consideration of the agenda item itself. If you wish to speak on a matter that does not appear on the agenda, you may do so during the Public Comment period. Persons speaking during the Public Comment will be limited to five minutes, or depending on the number of persons wishing to speak, it may be reduced to allow all members of the public the opportunity to address the Board. Except as otherwise provided by law, no action or discussion shall be taken/conducted on any item not appearing on the agenda. Public comments must be addressed to the board as a whole through the President. Comments to individuals or staff are not permitted.

#### **ACCESSIBILITY:**

Board meetings are accessible to people with disabilities. In compliance with the Americans with Disabilities Act, those requiring accommodations for this meeting should notify the District office 48 hours prior to the meeting at (209) 586-3172.

#### **WRITTEN MEETING MATERIALS:**

If written materials relating to items on this Agenda are distributed to Board members prior to the meeting, such materials will be made available for public inspection on the District's website: [www.twainhartecsd.com](http://www.twainhartecsd.com/)